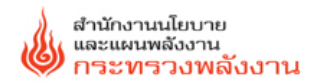

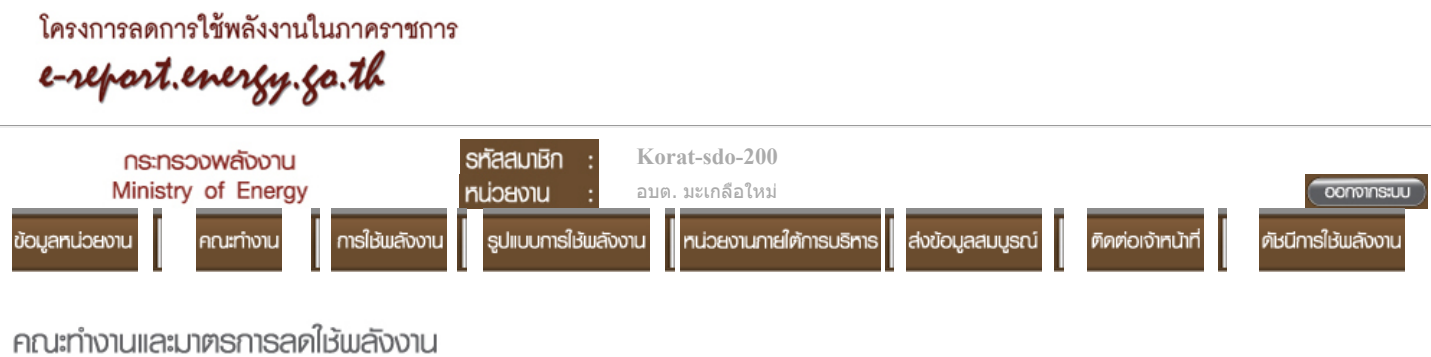

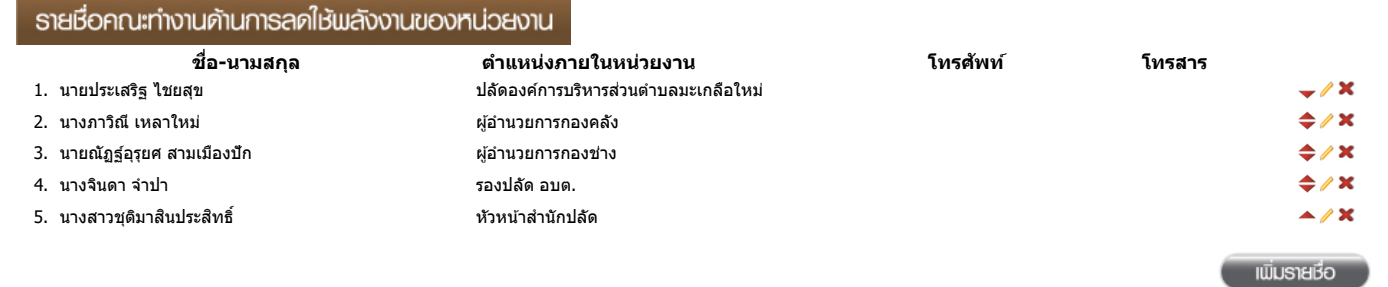

ปรับปรุงล่าสุด : 04 พ.ย. 2559

มาตรการประหยัดพลังงานของหน่วยงาน

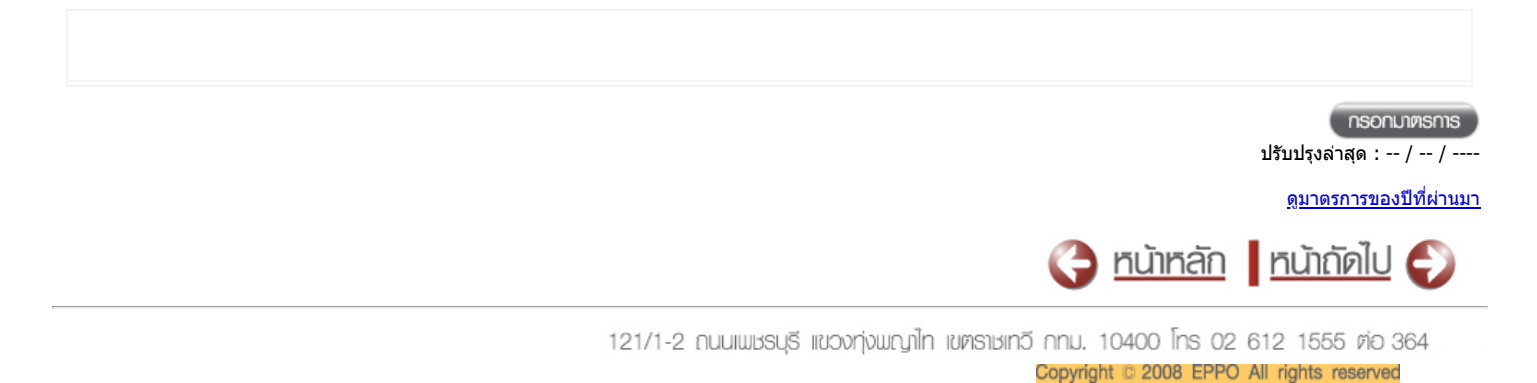